# **betano para iphone**

- 1. betano para iphone
- 2. betano para iphone :jogos para celular
- 3. betano para iphone :casa de aposta que paga via pix

### **betano para iphone**

Resumo:

**betano para iphone : Descubra o potencial de vitória em fauna.vet.br! Registre-se hoje e reivindique um bônus especial para acelerar sua sorte!**  contente:

# **Super Odds do Betano: O Que É e Como Usar**

### **betano para iphone**

Super Odds é uma emocionante funcionalidade do Betano que fornece cotações elevadas em betano para iphone determinados eventos esportivos, dando aos apostadores a oportunidade de conquistarem prêmios maiores. Essas cotações podem chegar a ser muito vantajosas, aumentando a motivação para participar das apostas esportivas.

# **Minha Experiência Com Super Odds no Betano**

Em meados de 2024, quando assistia aos meus deixar de serem derrotados no Super Bowl 59, descobri o Betano com as cotações super odds.

Eles estavam oferecendo uma cota muito interessante de +550 para os meus queridos 49ers levantarem o troféu, isto é, se eles vencessem, ganharia R\$100 além dos meus R\$130 orginais. Claramente, verificamos aqui um pouco mais claramente nas tabelas abaixo:

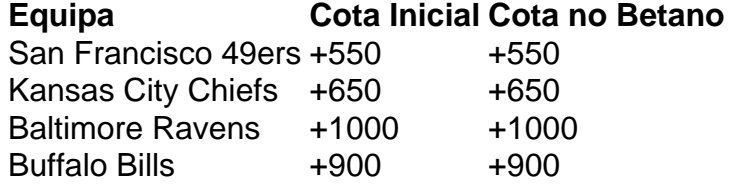

Embora infelizmente meus queridos 49ers tenham acabado por perder a partida, a oportunidade de receber essa cotação tão alta realçou outras apostas interessantes que, de outro modo, eu não teria sequer considerado.

## **Como é que as Oportunidades Super Odds Surgem?**

Estas Oportunidades Super Odds são exibidas de uma forma visualmente amigável, geralmente parecida com a seguinte lista de cotações:

Certas cotações Super Odds são periodicamente oferecidas aos usuários, permitindo-lhes conferir as suas principais hipóteses ainda antes do evento esportivo ter começado.

# **Recomendação Final para a Utilização do Super Odds no Betano**

Recomendamos vivamente a todos o aproveitamento das ótimas cotações estatisticamente selecionadas oferecidas pelo Betano, dado que estas provavelmente gerarão lucros interessantes – especialmente para amantes das apostas

## **Perguntas Frequentes:**

#### **betano para iphone**

Uma aposta de dinheiro de R\$100 a um odds de, por exemplo

#### [blaze aposta aviao](https://www.dimen.com.br/blaze-aposta-aviao-2024-07-13-id-13070.html)

\*\*Caso de Sucesso: Apostando na Betano e Lucrando com os Melhores Jogos\*\*

\*\*Sobre mim\*\*

Meu nome é Ronaldo, e sou um apaixonado por esportes e apostas esportivas. Após anos de experiência em betano para iphone várias plataformas de apostas, descobri a Betano e fiquei impressionado com suas odds competitivas e ampla gama de jogos. Neste caso de sucesso, compartilharei minha jornada de sucesso apostando na Betano.

\*\*Antecedentes do caso\*\*

Minha jornada com a Betano começou quando estava procurando uma plataforma de apostas confiável com uma interface amigável. Fiquei atraído pelo bônus de boas-vindas generoso da Betano e decidi me cadastrar. O processo de cadastro foi rápido e fácil, e logo eu estava pronto para explorar o mundo das apostas.

\*\*Descrição do caso concreto\*\*

Inicialmente, concentrei-me em betano para iphone jogos de futebol, pois é o esporte com o qual estou mais familiarizado. A Betano oferece uma variedade de mercados de apostas para jogos de futebol, incluindo resultados de partidas, gols acima/abaixo e handicap asiático. Comecei apostando pequenas quantias em betano para iphone mercados com odds mais altas, como apostas em betano para iphone gols acima/abaixo.

À medida que ganhava mais experiência, comecei a explorar outros jogos disponíveis na Betano. Descobri uma ampla seleção de jogos de cassino, incluindo slots, blackjack e roleta. Fiquei particularmente impressionado com o RTP (Retorno ao Jogador) competitivo da Betano, o que significava que eu tinha maiores chances de ganhar.

\*\*Etapas de implementação\*\*

- 1. Cadastre-se na Betano e aproveite o bônus de boas-vindas.
- 2. Explore a ampla gama de jogos de futebol e cassino disponíveis.
- 3. Concentre-se em betano para iphone mercados de apostas com odds mais altas.
- 4. Gerencie seu bankroll com sabedoria e aposte apenas o que você pode perder.

5. Aprenda sobre estratégias de apostas e aplique-as em betano para iphone suas apostas. \*\*Resultados e conquistas\*\*

Após vários meses apostando na Betano, consegui aumentar significativamente meu bankroll. Ganhei vários mercados de apostas com odds altas, incluindo uma aposta no resultado exato de uma partida de futebol. Também tive sucesso em betano para iphone jogos de cassino, especialmente em betano para iphone slots e roleta.

\*\*Recomendações e precauções\*\*

\* Recomendo altamente a Betano para todos os apostadores esportivos, independentemente do

nível de experiência.

\* Lembre-se de apostar com responsabilidade e nunca apostar mais do que você pode perder. \* Explore os recursos educacionais da Betano para aprender sobre estratégias de apostas e melhorar suas chances de sucesso.

\*\*Perspectivas psicológicas\*\*

Apostar em betano para iphone esportes pode ser uma atividade emocionante e gratificante, mas é crucial manter a disciplina e controlar suas emoções. Evite apostar por impulso ou quando estiver sob a influência de álcool ou drogas. Mantenha uma mentalidade positiva e concentre-se nos aspectos divertidos das apostas.

\*\*Análise de tendências de mercado\*\*

A indústria de apostas esportivas está em betano para iphone constante evolução, com novas plataformas e tecnologias emergindo regularmente. A Betano está na vanguarda da inovação, oferecendo recursos de ponta e odds competitivas para atender às necessidades dos apostadores.

\*\*Lições e experiências\*\*

Aprendi muito sobre apostas esportivas ao longo da minha jornada com a Betano. Compreendi a importância do gerenciamento de riscos, do estudo de probabilidades e da busca de oportunidades de valor. Acredito que essas lições e experiências me ajudarão a ter sucesso em betano para iphone minhas apostas futuras.

\*\*Conclusão\*\*

Apostar na Betano foi uma experiência incrivelmente positiva para mim. Encontrei uma plataforma confiável com uma ampla gama de jogos, odds competitivas e recursos educacionais valiosos. Seguindo as etapas descritas neste caso de sucesso, você também pode aumentar suas chances de sucesso nas apostas esportivas. Lembre-se sempre de apostar com responsabilidade e divirta-se!

#### **betano para iphone :jogos para celular**

isso significa que a qualidade do cassino online é inigualável. Novos jogadores têm so a mais de 500 jogos dos principais desenvolvedores, incluindo um cassino ao vivo e a sala de poker dedicada. Betaway Casino Review (2024) - Avaliações confiáveis de alistas casino : comentários. betway-cassino Além disso, você pode estar se perguntando se os cassinos online são legítimos ou

Veja a seguir mais um pouco sobre a Betano em betano para iphone

respostas às perguntas mais frequentes dos apostadores. Confira.

Como começar 7 na

Betano?

Para começar a apostar na Betano é preciso primeiramente abrir uma conta em

#### **betano para iphone :casa de aposta que paga via pix**

Forças russas continuaram seu avanço no nordeste da Ucrânia neste domingo, apreendendo uma série de pequenos assentamentos ao longo do limite e forçando as tropas ucranianas a recuarem betano para iphone algumas posições.

Os trabalhadores da ajuda humanitária disseram que as tropas russas avançaram mais profundamente dentro do território ucraniano e agora ameaçavam várias pequenas cidades nos arredores de Kharkiv, a segunda maior cidade ucraniana.

De acordo com uma unidade militar ucraniana, as forças russas estão empurrando duramente da fronteira Rússia-Ucrânia betano para iphone direção a Kharkiv.

"Hoje, durante combates pesados nossos defensores foram forçados a se retirar de mais algumas posições e hoje outro assentamento ficou completamente sob controle russo", disse um comunicado betano para iphone {sp} divulgado na noite do sábado por Hostri Kartuzy. uma

unidade das forças especiais ucraniana:" Os russos estão morrendo aos montees mas eles continuam pressionando independentemente disso".

Forças russas lançaram uma ofensiva complexa e surpresa na sexta-feira, implantando caças a jato de combate unidades da artilharia - infantaria betano para iphone armadura que atravessam o nordeste entre Rússia.

Com os combates betano para iphone curso na área, fogo transfronteiriço se intensificou e a Rússia acusou Ucrânia no domingo de bater um edifício multi-história da cidade russa do Belgorod. A agência estatal TASS disse que houve pelo menos 17 vítimas sem especificar o número dos mortos

O Ministério da Defesa russo disse que fragmentos de um míssil ucraniano interceptado atingiram o prédio. Vyacheslav Gladkov, governador do Belgorod região a> postou {sp} a partir das imagens mostrando uma enorme buraco betano para iphone edifício "A entrada inteira desde os dez para primeiro andar entrou no colapso", ele diz."

As alegações não puderam ser verificadas de forma independente e as autoridades ucraniana, que também foram obrigada a comentar o ataque.

O novo impulso ofensivo da Rússia perto de Kharkiv permitiu que suas tropas rapidamente apreendessem dezenas e quilômetros quadrados do território ucraniano. Civis vivendo nas pequenas cidades ao longo das aldeias rurais na fronteira foram pegos no fogo cruzado, muitos estão tentando escapar com desespero? Mais De 4.000 pessoas Foram retiradadas - disse o governador deste país neste domingo pela manhã (horário local). Alguns deles são extraídoes junto aos animais domésticos; outros já haviam sido retirado betano para iphone macadeiras Durante todo o dia, no sábado de sexta-feira (24) pequenas vans e até mesmo ônibus escolares amarelo brilhante tremeram sobre estradas profundamente cobertas por crateradas cheias com estilhaços para resgatar pessoas que estavam presas betano para iphone cidades sob intenso bombardeio.

No domingo, as pessoas que haviam evacuado estavam pedindo a seus familiares ainda nas aldeias fronteiriças para sair.

Svitlana Nahorna disse que seu marido estava preso betano para iphone Bilyi Kolodiaz, uma pequena aldeia a nordeste de Kharkiv.

"Eu tenho pedido a ele para sair, mas se recusou", disse ela betano para iphone um abrigo protegido por pessoas deslocadas no Kharkiv. "Estamos com medo de que seja possível tirá-lo agora".

Analistas militares acreditam que os russos lançaram este ataque para distrair as forças ucraniana de campos contestados do leste da Ucrânia e forçá-los a desviar tropas, não podendo poupar na área fronteiriça nordeste.

Os russos também estão tentando esculpir uma zona de amortecimento ao longo da fronteira para tornar mais difícil às forças ucraniana a artilharia lançar na Rússia.Os Russoes podem estar igualmente tentar se aproximar o suficiente do Kharkiv, bombardeá-lo ou semear pânico como fizeram nos primeiros dias das guerras betano para iphone 2024 dizem analistas

"A apreensão da cidade de Kharkiv certamente é um objetivo operacional desejado para as forças russas, mas não que os militares russos parecem estar perseguindo no curto prazo", disse o Instituto do Estudo sobre a Guerra (IES), grupo com sede betano para iphone Washington. O grupo disse que o objetivo mais provável do ataque era "tirar forças ucranianas de outros setores da frente, permitindo ao mesmo tempo as Forças Russa" avançar para dentro "intervalo artilharia Kharkiv City".

O presidente da Ucrânia, Volodymyr Zelensky pareceu ter atingido uma nota de crescente preocupação betano para iphone um discurso no sábado. "O foco está principalmente na linha do frente", disse ele ".

Citando todos os combates no leste da Ucrânia, ele acrescentou: "É extremamente difícil". Constant Méheut contribuiu com relatórios de Kiev.

Author: fauna.vet.br Subject: betano para iphone Keywords: betano para iphone Update: 2024/7/13 0:28:50